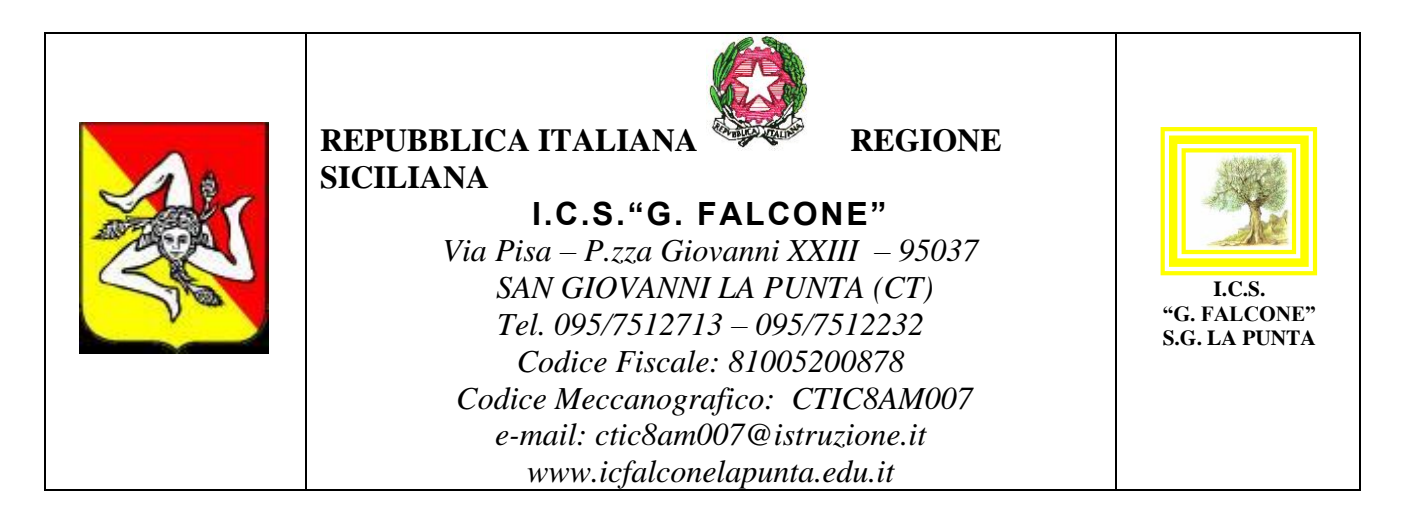

## **REGOLAMENTO PER LA DIDATTICA DIGITALE INTEGRATA**

Gli alunni, ed in generale tutte le componenti della Comunità Scolastica, sono sempre e comunque tenuti al rispetto delle norme di comportamento dell"Istituto Scolastico, ed in particolare a rispettare il Regolamento d"Istituto. Le norme di comportamento da tenere nelle attività didattiche on line sincrone e asincrone sono esplicitate nel documento di seguito riportato. Sono valide per i docenti e gli studenti che accedono alla google suite.

## **Titolo 1: Regole generali**

1) L"utilizzo della GSuite for Education e in particolare dell"app "Meet" ha scopo esclusivamente didattico e/o per la comunicazione istituzionale.

2) Nel rispetto della normativa vigente sulla privacy, è assolutamente vietato diffondere foto o registrazioni relative alle persone presenti in videoconferenza o alla lezione online.

3) Nel caso di appuntamenti ad attività sincrone si invitano i partecipanti ad entrare con puntualità nell"aula virtuale

4) Gli studenti, come per le attività in presenza, devono rispettare le consegne deldocente

5) Gli studenti, come per le attività in presenza, devono partecipare ordinatamente ai lavori rispettando il turno di parola che è concesso dal docente nelle attività sincrone.

6) Gli studenti sono invitati a presentarsi ed esprimersi in maniera consona ed adeguata all'ambiente di apprendimento

7) Gli studenti si impegnano a frequentare le lezioni sincrone in modo responsabile evitando scambi di persona, supporti di altri soggetti, cheating,...

8) Nel caso gli studenti siano impossibilitati a frequentare una o più lezioni sincrone (sia per motivi tecnico – tecnologico, cfr connessioni; che per altri motivi es. salute) gli studenti si impegnano ad avvertire il docente di riferimento.

## **Titolo 2: Meet**

Meet ha un sistema di controllo molto efficace e puntuale che permette all"amministratore della Piattaforma Gsuite di verificare quotidianamente i cosiddetti "log di accesso alla piattaforma": è possibile monitorare, in tempo reale, le sessioni di videoconferenza aperte, l"orario di inizio/termine della sessione, i partecipanti che hanno avuto accesso, il loro orario di accesso/uscita, etc... La piattaforma è quindi in grado di segnalare tutti gli eventuali abusi, occorsi prima, durante, dopo ogni sessione di lavoro.

1. Gli studenti potranno accedere alle videolezioni su Meet cliccando sull"apposito link presente in ogni Classroom (una per classe alla primaria e all"infanzia, una per materia allasecondaria).

2. L"accesso all"attività di videoconferenza è consentito sempre con microfono disattivati. L"attivazione del microfono sarà eventualmente richiesta dal docente. L"attivazione della videocamera è indispensabile affinché i docenti ricevano l"adeguato feedback rispetto all"andamento della videolezione. Si auspica pertanto che tutti gli studenti la attivino.

3. Solo il docente può invitare altri partecipanti alla sessione, silenziare un partecipante, rimuoverlo dal ruolo di partecipante, accettare una richiesta di partecipazione.

4. Il link di accesso alla videoconferenza è strettamente riservato all"insegnante della classe e dell"istituto. È fatto divieto a ciascuno di condividerlo con soggetti esterni alla classe oall"istituto;

5. Occorre presentarsi alla video lezione provvisti del materiale necessario per lo svolgimento dell"attività; libro di testo, fogli per gli appunti cartacei o digitali.

6. Gli alunni di norma possono comunicare i loro interventi tramite chat interna allavideoconferenza o con l'apposita alzata di mano cliccandoci sopra.,

7. Qualora un partecipante dovesse uscire inavvertitamente dalla sessione di lavoro, può rientrarvi immediatamente eseguendo nuovamente la procedura iniziale di accesso.

8. Il docente, una volta terminata la videoconferenza, verificherà che tutti gli studenti si siano disconnessi e solo successivamente, abbandonerà la sessione.

9. Essendo la didattica online un servizio fondamentale che la scuola mette a disposizione degli studenti in questo periodo di emergenza, si raccomanda a TUTTI l"autocontrollo nell"uso dellostrumento.

## **Modalità di svolgimento dei colloqui**

I colloqui si svolgeranno di norma a distanza rispettando il calendario colloqui scolastico. Tutte le riunioni degli Organi Collegiali, e ogni altra ulteriore riunione, saranno svolte a distanza. Ogni organo o assemblea organizza le proprie riunioni secondo il piano annuale delle attività.